# CS-184: Computer Graphics

Lecture #7: BSP and AABB Trees

Prof. James O'Brien University of California, Berkeley

V2013-F-07-1.0

BSP-Trees
Binary Space Partition Trees
Split space along planes
Allows fast queries of some spatial relations
Simple construction algorithm
Select a plane as sub-tree root
Everything on one side to one child
Everything on the other side to other child
Use random polygon for splitting plane

Tuesday, September 24, 13

2

1

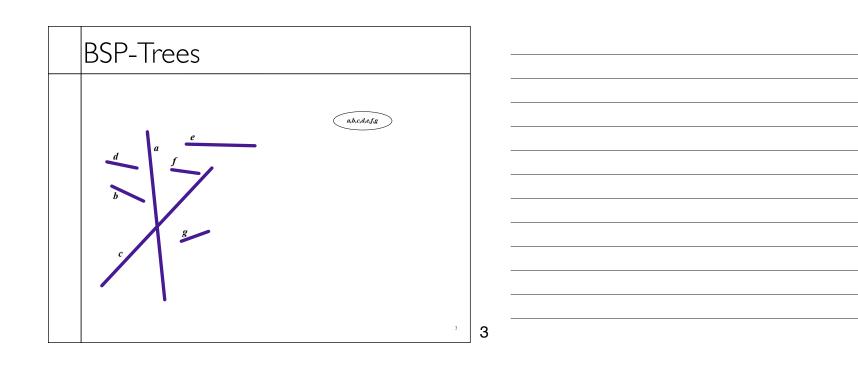

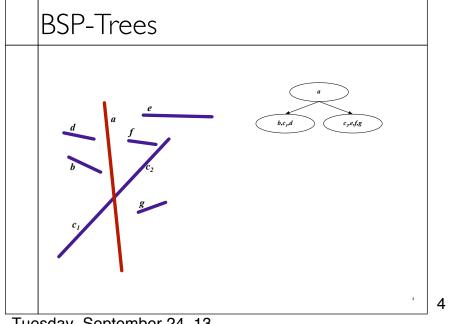

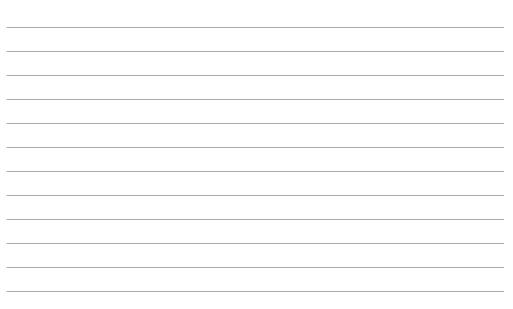

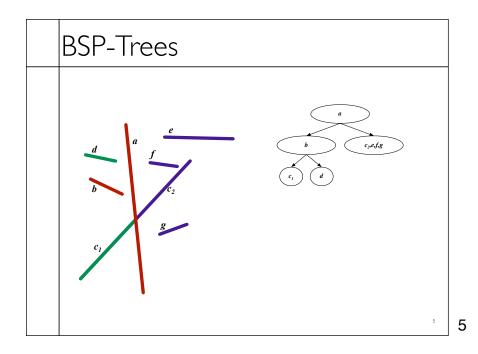

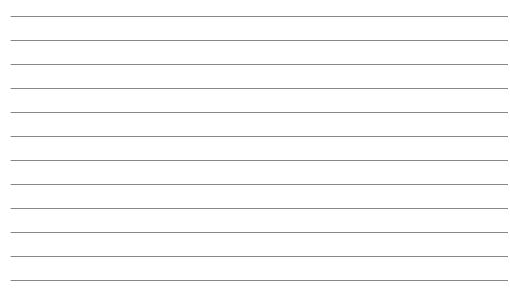

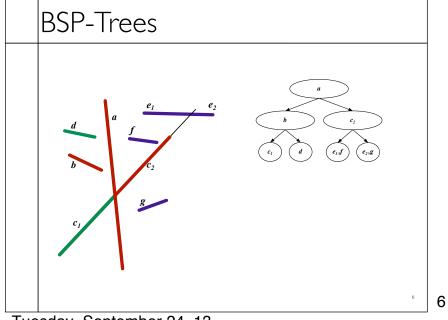

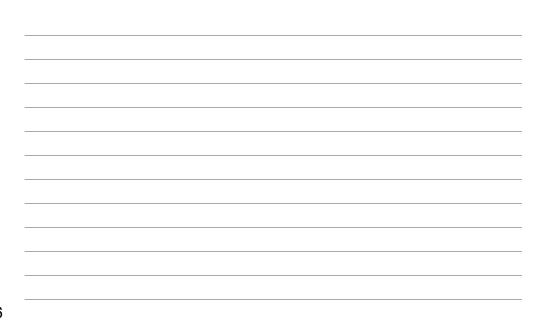

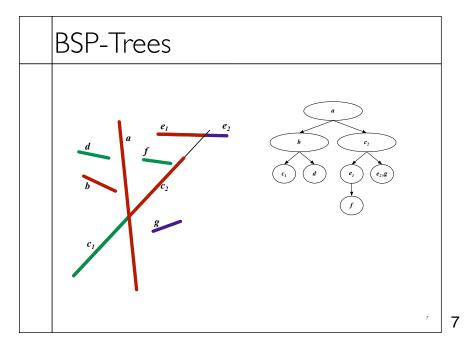

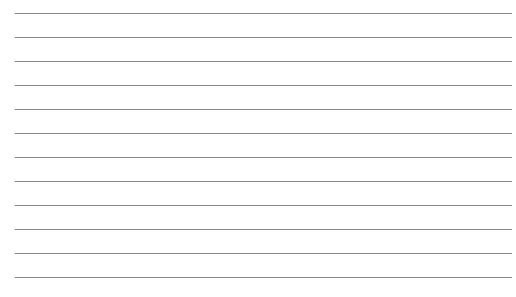

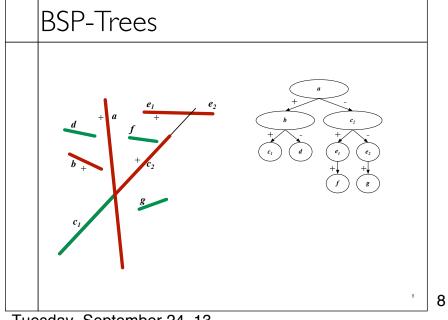

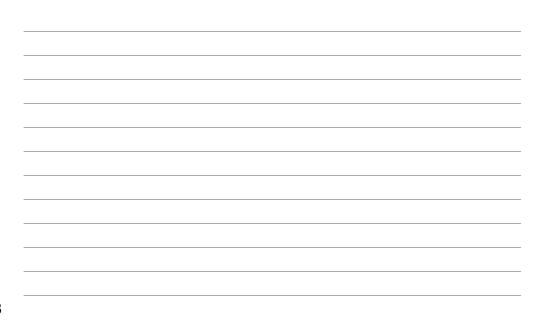

### BSP-Trees

### • Visibility Traversal

- Variation of in-order-traversal
  - Child one
  - Sub-tree root
  - Child two
- Select "child one" based on location of viewpoint
  - Child one on same side of sub-tree root as viewpoint

9

9

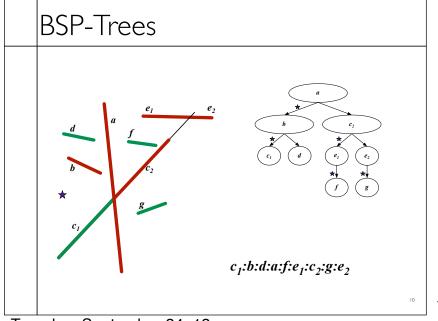

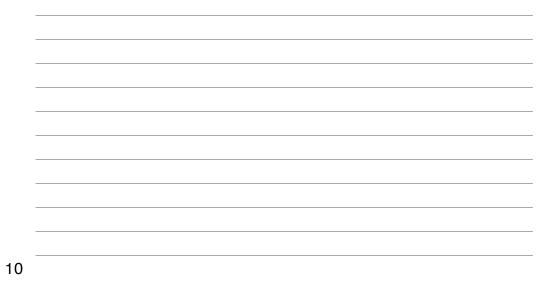

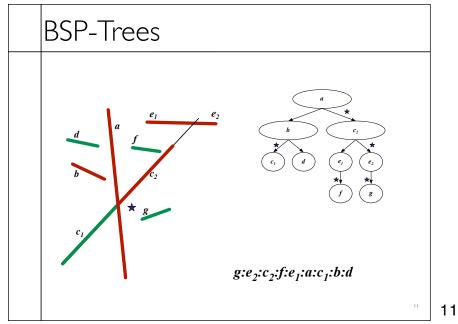

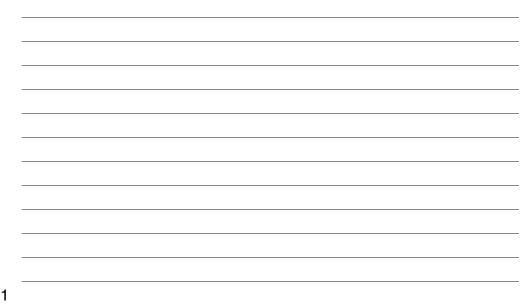

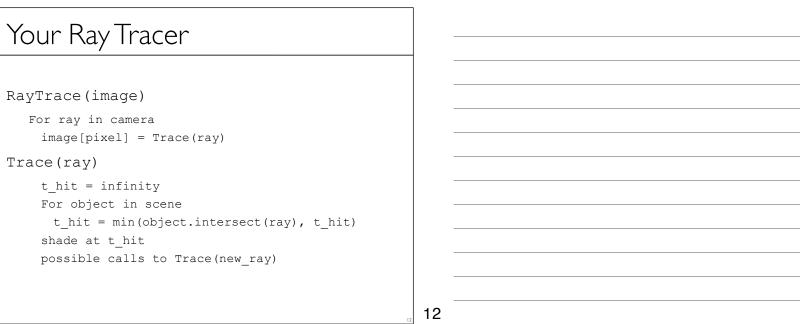

### Your Ray Tracer

```
RayTrace(image)
```

For ray in camera
image[pixel] = Trace(ray)

### Trace(ray)

t\_hit = infinity

#### For object in scene

```
t_hit = min(object.intersect(ray), t_hit)
shade at t_hit
possible calls to Trace(new_ray)
```

13

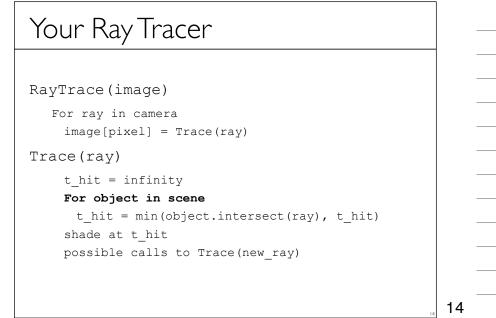

## Bounding Shapes

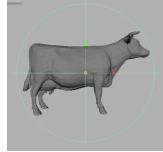

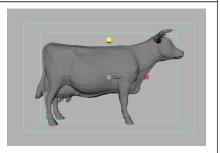

- Bounding shape completely encloses associated object
- Rays cannot hit object w/o intersecting bounding shape
- Two objects cannot collide if shapes don't overlap
- Simplicity -vs- tightness

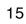

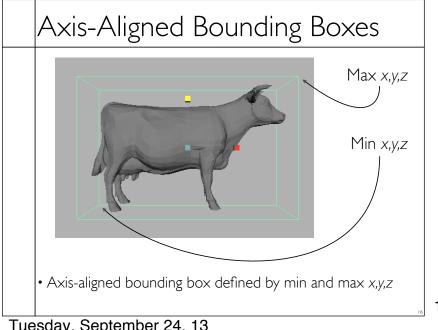

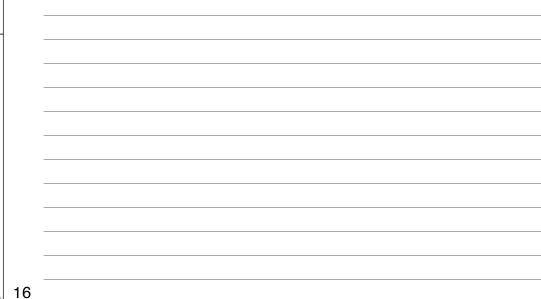

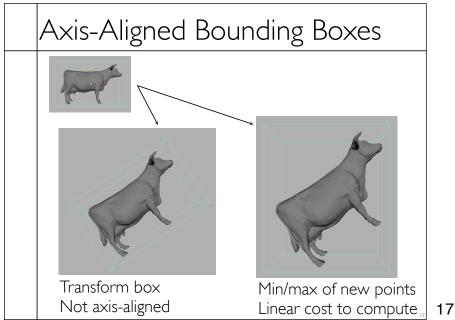

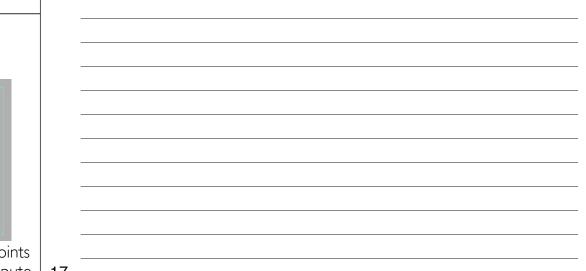

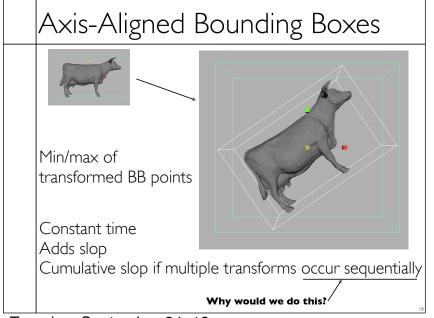

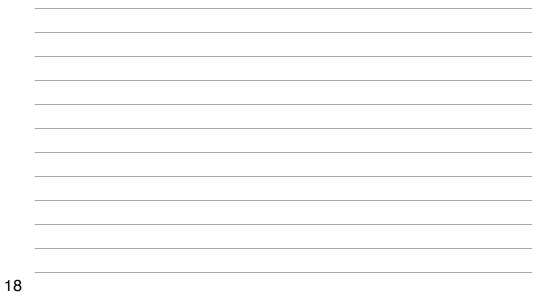

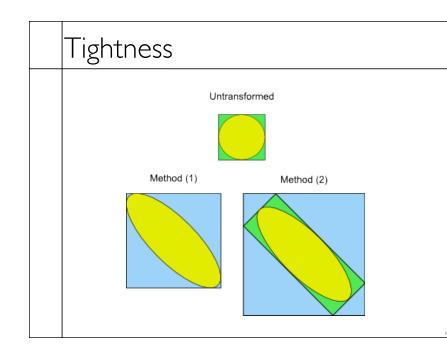

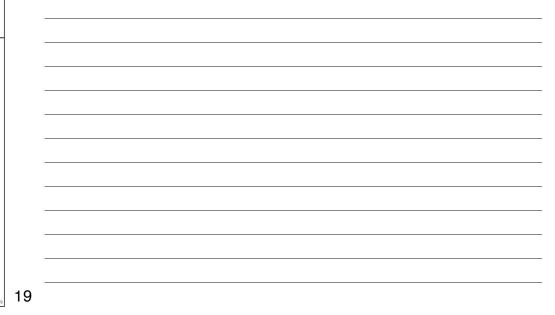

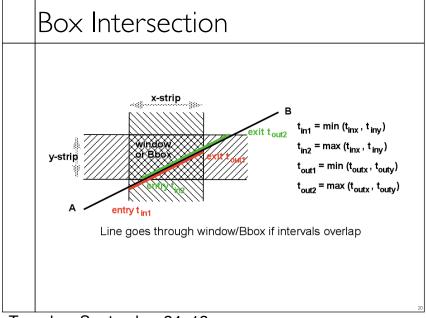

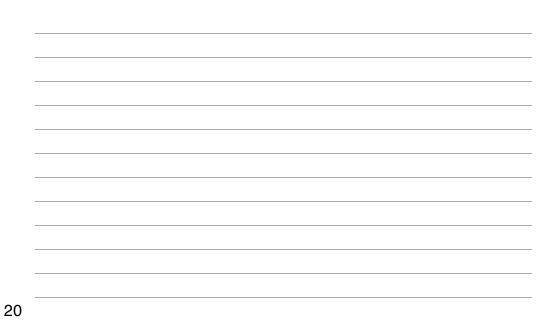

Tuesday, September 24, 13

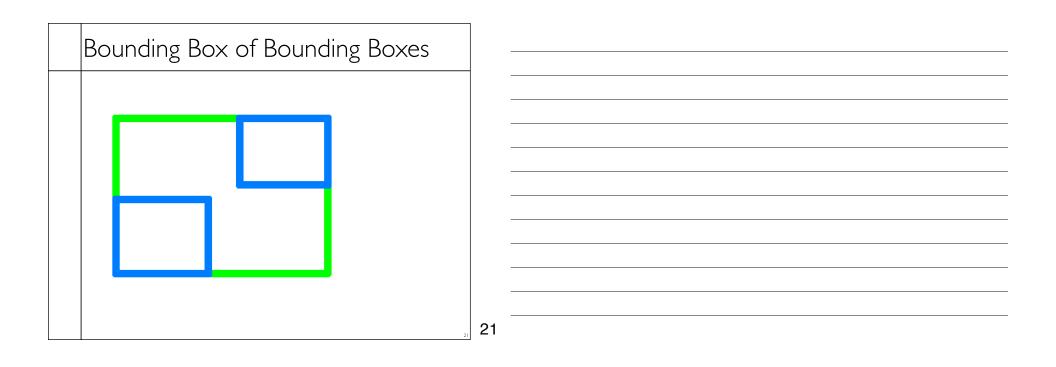

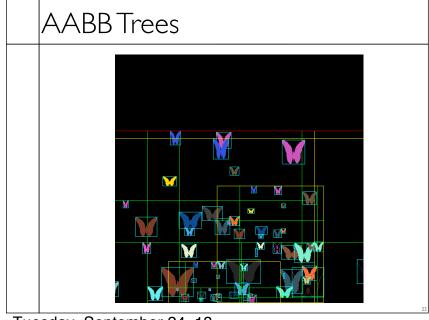

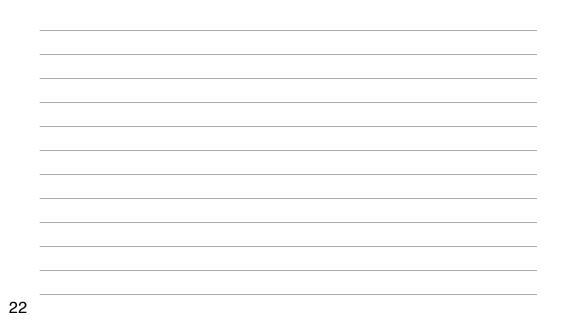

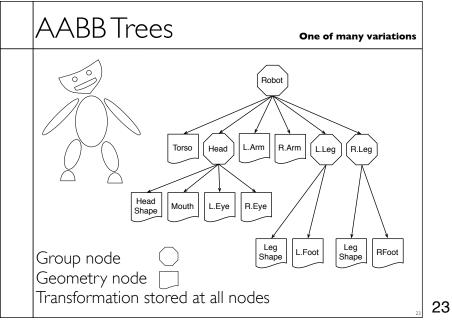

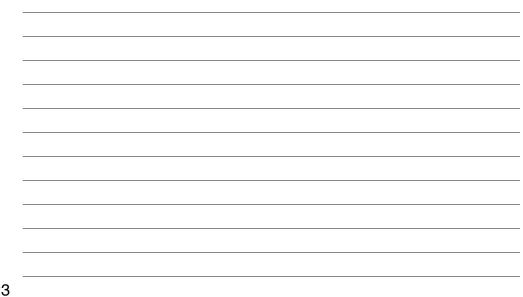

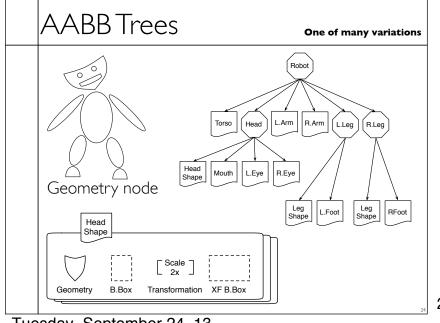

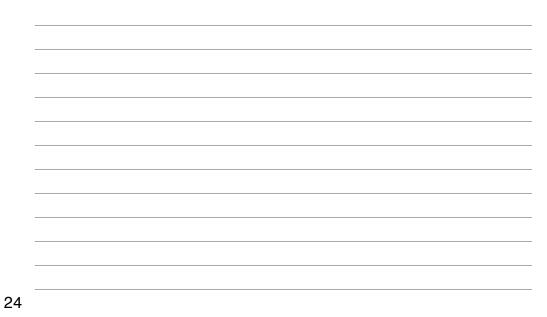

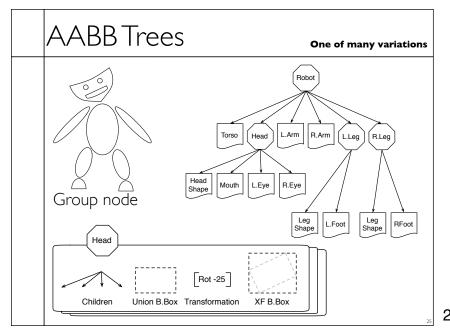

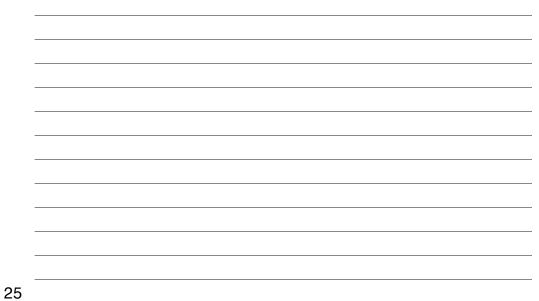

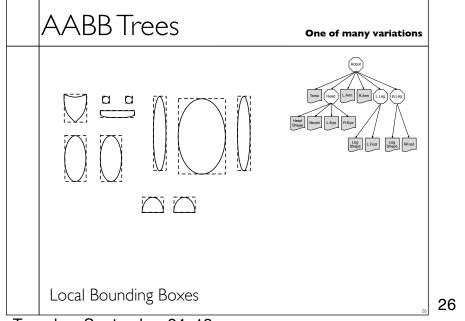

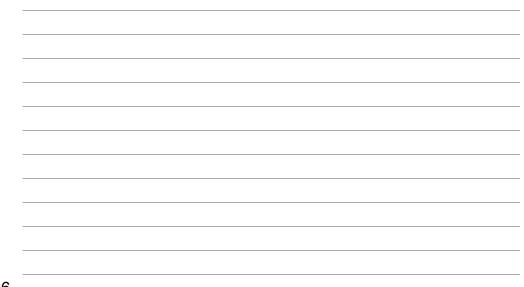

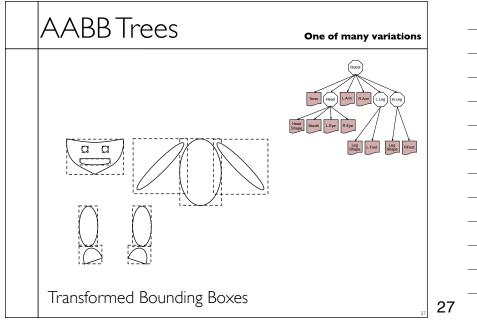

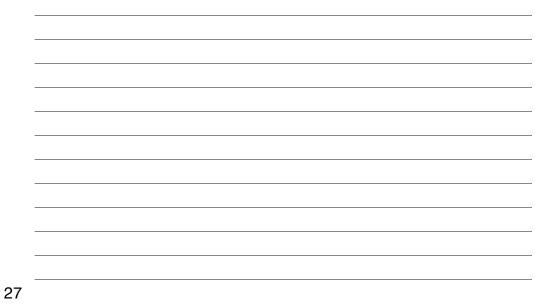

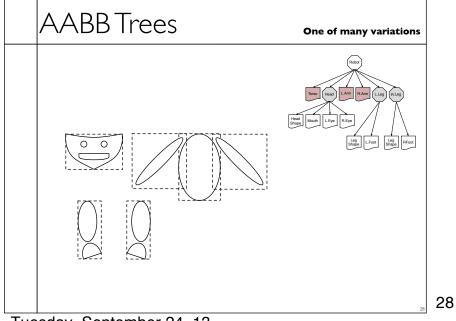

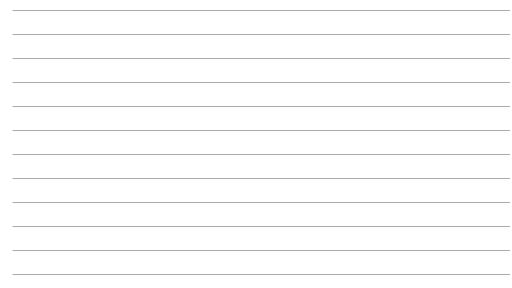

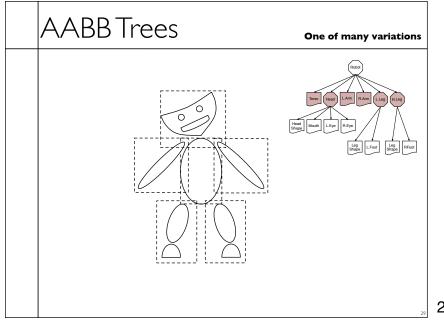

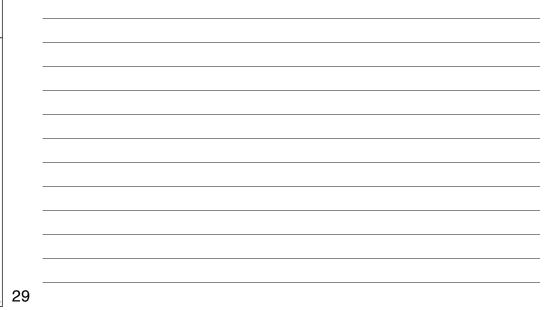

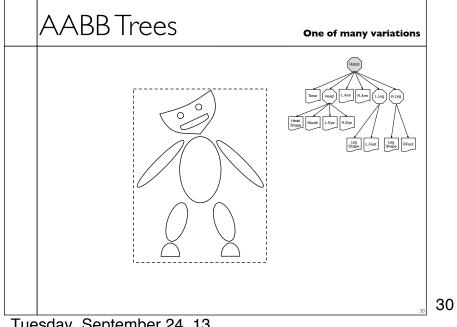

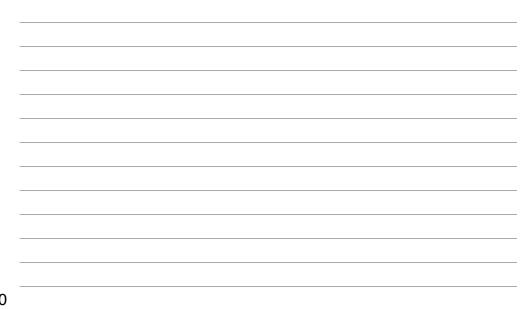

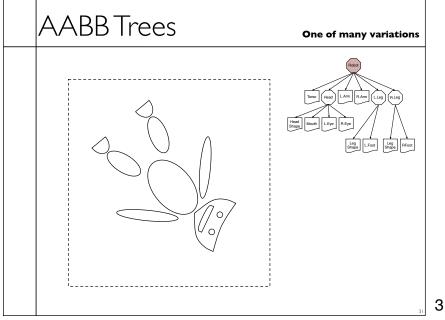

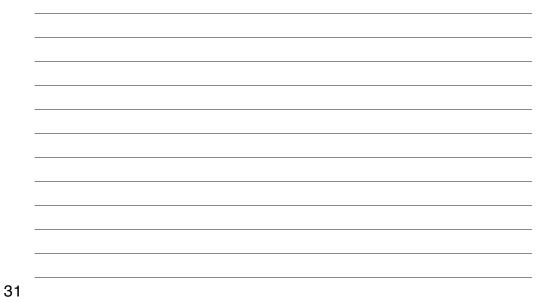

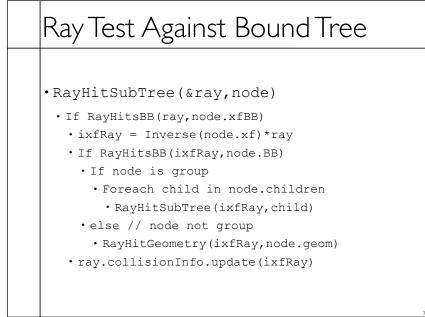

32

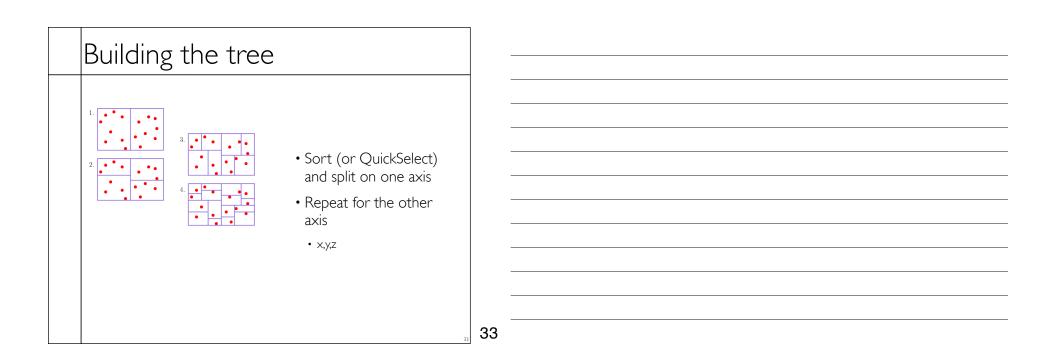

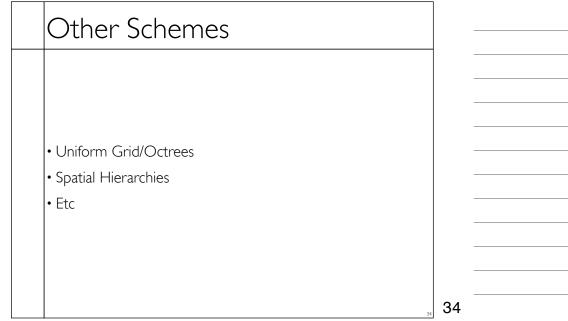

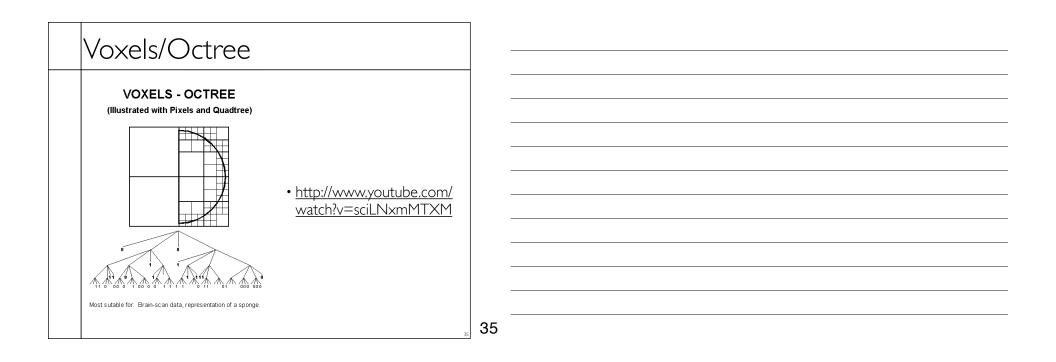